## Package 'prisonbrief'

February 18, 2021

Type Package Title Downloads and Parses World Prison Brief Data Version 0.1.2 URL <https://danilofreire.github.io/prisonbrief/> Description Download, parses and tidies information from the World Prison Brief project <http://www.prisonstudies.org/>. License MIT + file LICENSE Encoding UTF-8 LazyData yes Depends  $R$  ( $>= 3.0$ ) **Imports** sf ( $> = 0.6.0$ ), dplyr ( $> = 0.5.0$ ), httr ( $> = 1.2.1$ ), magrittr ( $> =$ 1.5), passport ( $>= 0.1.1$ ), rnaturalearth ( $>= 0.1.0$ ), rnaturalearthdata ( $> = 0.1.0$ ), rvest ( $> = 0.3.2$ ), stringr ( $> =$ 1.2.0), tibble ( $>= 1.3.3$ ), tidyr ( $>= 0.6.3$ ), xml2 ( $>= 1.1.1$ ) RoxygenNote 7.1.0 Suggests testthat NeedsCompilation no Author Danilo Freire [aut, cre], Robert McDonnell [aut] Maintainer Danilo Freire <danilofreire@gmail.com> Repository CRAN Date/Publication 2021-02-18 06:20:03 UTC

### R topics documented:

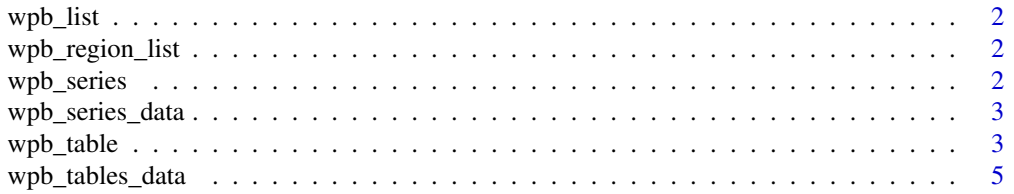

#### <span id="page-1-0"></span>**Index** [6](#page-5-0) **6**

#### Description

Prints a list of available countries to the console.

#### Usage

wpb\_list()

wpb\_region\_list *Lists all countries in a region*

#### Description

Creates a list of all countries in a given region.

#### Usage

```
wpb_region_list(
 region = c("Africa", "Asia", "Caribbean", "Central America", "Europe", "Middle East",
    "North America", "Oceania", "South America")
)
```
#### Arguments

region character. Return details for all the countries in the particular region. For a list of the countries in each region, use wbp\_region\_list().

wpb\_series *Download and parse World Prison Brief time series data*

#### Description

Download and parse World Prison Brief time series data

#### Usage

```
wpb_series(country = NULL)
```
#### Arguments

country Country name, in the url-style used by the World Prison Brief. See note below.

#### <span id="page-2-0"></span>Note

Important: the country names must be the *url* names associated with the country. These can be seen in the second column of the dataframe returned from wpb\_list(). Most of these are simply lowercase versions of the country name, such as 'algeria'. Some, such as "American Samoa (USA)" are in the following format: american-samoa-usa.

wpb\_series\_data *Time series data on global prison population.*

#### Description

A dataset containing information on prison population rates and total population over several years.

#### Usage

wpb\_series\_data

#### Format

A data frame with 1567 rows and 4 variables.

#### Details

- country character.
- year numeric.
- prison\_population\_total numeric.
- prison\_population\_rate numeric.

wpb\_table *Download and parse World Prison Brief data*

#### Description

Download and parse World Prison Brief data

#### Usage

```
wpb_table(
 region = c("Africa", "Asia", "Caribbean", "Central America", "Europe", "Middle East",
    "North America", "Oceania", "South America", "All"),
  country = NULL
)
```
#### Arguments

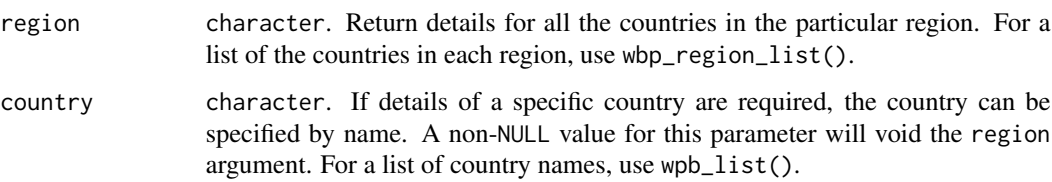

#### Value

Data Frame with 10 variables:

- country character.
- prison\_population\_rate integer, per 100,000 of the national population.
- prison\_population\_total integer.
- female\_prisoners numeric, (percentage of total prison pop.).
- pre\_trial\_detainees numeric, (percentage of total prison pop.).
- foreign\_prisoners numeric, (percentage of total prison pop.).
- occupancy\_level numeric, (percentage based on official capacity).
- iso\_a2 character. See notes.
- geometry sfc\_MULTIPOLYGON.

#### Note

We recommend calling this function using the region argument, as the data come back in a format more useful for analysis. Querying a specific country will return a dataframe in which certain columns contain items such as parentheses and auxiliary text, rendering follow-on analysis more cumbersome. As regards the spatial information, the geometry column will be an empty list where it has not matched every entry in country. This is due to the way territories are coded according to ISO A2 codes. For example, country will contain "Jersey (United Kingdom)", whereas geometry contains information for only the United Kingdom as a whole. We hope to improve this in future releases of prisonBrief.

#### Examples

```
## Not run:
# Get details for Spain:
espana <- wpb_table(country = "Spain")
# Get details for Central America:
CA <- wpb_table(region = "Central America")
## End(Not run)
```
<span id="page-4-0"></span>wpb\_tables\_data *Data on global prison population.*

#### Description

A dataset containing information on prison population for all countries available.

#### Usage

wpb\_tables\_data

#### Format

A data frame with 226 rows and 11 variables.

#### Details

- country character.
- prison\_population\_total integer.
- prison\_population\_rate integer.
- female\_prisoners numeric.
- pre\_trial\_detainees numeric.
- foreign\_prisoners numeric.
- occupancy\_level numeric.
- juvenile\_prisoners numeric.
- number\_institutions numeric.
- iso\_a2 character.
- geometry sfc\_MULTIPOLYGON.

# <span id="page-5-0"></span>Index

∗ datasets wpb\_series\_data, [3](#page-2-0) wpb\_tables\_data, [5](#page-4-0) wpb\_list, [2](#page-1-0) wpb\_region\_list, [2](#page-1-0) wpb\_series, [2](#page-1-0) wpb\_series\_data, [3](#page-2-0) wpb\_table, [3](#page-2-0) wpb\_tables\_data, [5](#page-4-0)